## **Shutdown Timer Crack Product Key For PC**

# **Download**

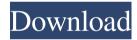

**Shutdown Timer Crack+ Keygen Free (Updated 2022)** 

A timer that can be used to automatically shut down your PC when the RAM contents is dumped. This could be a good way to save some data in case of a momentary error.#!/bin/bash # vim: expandtab tabstop=4 shiftwidth=4 softtabstop=4 # Copyright 2012 Red Hat, Inc. # # Licensed under the Apache License, Version 2.0 (the "License"); # you may

1 / 11

not use this file except in compliance with the License. # You may obtain a copy of the License at #### Unless required by applicable law or agreed to in writing, software # distributed under the License is distributed on an "AS IS" BASIS, # WITHOUT WARRANTIES OR CONDITIONS OF ANY KIND, either express or implied. # See the License for the specific language governing permissions and # limitations under the License. set -e # Print usage print\_usage # Print version print\_version # Print help print\_help # Validate arguments validate\_inputs # Validate the external dependencies validate\_external\_dependencies # Start the service start\_service Welcome to the best KC Chiefs site on the internet. You can view any post as a visitor, but you are required to register before you can post. Click the register link above, it only takes 30 seconds to start chatting with Chiefs fans from all over the world! Enjoy your stay! Mike at the ranch 0 In a way, I do have kind of a "why did I get into this" feeling about the Mike Vick stuff. I know it doesn't make much sense, but I really don't feel that way about the OJ stuff. I just think it's what OJ wanted to do, and I'm not sure he even cares what people think. I'm sure he was pretty much set on "laying low", and not

making a big deal about it. I think he made it clear enough to all the parties involved that he was going to do it his way. I know he's never

Shutdown Timer With License Key [Latest] 2022

KEYMACRO allows you to define your own keyboard macros easily and quickly. Tasks you can do with KEYMACRO KEYMACRO is a simple software application that can be used to automate any repetitive tasks on your keyboard. It is the next step after a text editor, as it lets you define and insert a new keyboard sequence that will be performed every time you press the assigned key. For example, you can assign the CTRL+C to execute a command or send a key combination to a program. You can assign a key combination to a function using the function key shortcuts; these shortcuts include CTRL+X to copy the current selection, CTRL+V to paste it, CTRL+I to insert text, CTRL+C to copy, CTRL+N to create a new file, CTRL+Z to undo, and CTRL+Y to redo. To create new keyboard macros in KEYMACRO, you need to assign a function to the first key, and then press it repeatedly. When you press the last key of

a macro, the first key will be automatically pressed once more to finish the macro. You can also assign a function to each of the keys of a macro, so it executes when you press any of the keys in a specified sequence. In addition, you can set the keyboard to repeat the macro multiple times, and the priority of the macro. For example, you can set the macro to be triggered with CTRL+C three times in one second, or in a fixed sequence, at a specified time, or in a regular sequence every time the user types a specific letter. What you can't do with KEYMACRO With KEYMACRO, you cannot define macros with irregular sequences and time intervals. In fact, you can only define macros with fixed sequences; for example, a shortcut that executes the function for CTRL+C three times in one second. If you want to schedule a macro to happen on a different time or in a different sequence, you should use a separate program for that purpose. What makes this keyboard macro software application useful KEYMACRO allows you to create easy and fast macros. Evaluation and conclusion KEYMACRO is a light tool with a comprehensive manual. The program is designed to create keyboard macros in a limited number of sequences with a fixed time interval, and it's not

suitable for the creation of macros with irregular or uncertain sequences. It doesn't include a high-level interface, but it can be used in combination with other applications. 81e310abbf

#### **Shutdown Timer [Updated]**

Shutdown Timer is a software application that allows you to schedule your PC to shutdown or restart on countdown. Features: Start shutdown countdown on PC system start. Also it can start shutdown of pc by a key combination at timer time. Have also the ability to shutdown pc by a key combination after time. Have restart options for any count down time. Write down the time and key combination to shutdown/restart pc. Also it can shutdown the PC after a certain time(countdown), like after a day. Write down the time and key combination to shutdown/restart pc. Can change the sound file in the last minute of pc shutdown/restart. Make restart or shutdown with sound file. Software Description: Microsoft 365 Business Premium is a comprehensive package that includes Office 365 Home Premium for one device and 1 TB of OneDrive cloud storage, Skype for Business Online, Windows 10 Enterprise for home and commercial devices, Microsoft 365 Business, and Windows Server, Microsoft 365 Business Premium Office 365 Home Premium 1 TB of OneDrive cloud storage Skype for Business Online

Windows 10 Enterprise for home and commercial devices Microsoft 365 Business Windows Server Software Description: ForeScout Technologies is a platform that helps you monitor, investigate, and control network threats that come from the Internet. The key to its high success rate is a patented system that identifies, alerts, and investigates different types of threats with several layers of firewall and anti-malware filtering, and provides an interactive report to the user. The ForeScout program is a great alternative to other security solutions and a good way to keep your device and data safe. Free trial version 100% malware free Lightweight and easy-to-use Contact centers and ISPs Companies and organizations can use the platform to block website addresses and IP addresses, log all suspicious requests and quickly alert and investigate any issue. Office 365 apps Access, E-mail, Power BI, Excel, OneNote, OneDrive, Project, Publisher, Yammer and more Support for all versions of Windows and Mac Free and paid versions available Software Description: Employee Scheduling Manager is a software tool that lets you set employee schedules, add or remove shifts and optimize daily schedules. Employees can schedule their own shifts and the

software offers a number of features like reminder, lock of equipment, and giving

What's New in the Shutdown Timer?

Design and Visualization of graphic animation sets for Adobe Flash. Key Features: Fully Integrated into the Flash IDE (Integrated Development Environment) Animation of a set of flash files in one step Simultaneously animate multiple flash files with one key frame Built in support for typical animation-related commands (as: key frame add as: key frame move as: key frame delete) Numerous preview modes for multiple effects Display of key frames on the timeline Clear and intuitive interface (Adobe Flash) Play, Stop, Pause, Fade, FadeIn, FadeOut and PlayBack to Go Forward or To the Back Switch between first and last image in the set Animation of a single image (export to SWF) Multiple image handling (clipboard support) Fast export to SWF with up to 1000 frames Multiple frames for each animation (SWF support) Multiple animated objects MovieClip object handling Protection of dynamic functions (calls) Simultaneous export of multiple Flash files to SWF Export to SWF: the frame rate,

the frame count and the loop count Ability to export files in any format Export to SWF: custom settings for each image in the set Export of animations to SWF: setup for each image in the set Supports the following image types: jpg, png, gif and mpeg Languages: English, French and German How to License: This product is licensed to you subject to the License Agreement located within the Software. Product Brochure: To review a more detailed image of this product please download our Free Trial version. Description: Design and Visualization of graphic animation sets for Adobe Flash. Key Features: Fully Integrated into the Flash IDE (Integrated Development Environment) Animation of a set of flash files in one step Simultaneously animate multiple flash files with one key frame Built in support for typical animation-related commands (as: key frame add as: key frame move as: key frame delete) Numerous preview modes for multiple effects Display of key frames on the timeline Clear and intuitive interface (Adobe Flash) Play, Stop, Pause, Fade, FadeIn, FadeOut and PlayBack to Go Forward or To the Back Switch between first and last image in the set Animation of a single image (export to SWF) Multiple image handling

(clipboard support) Fast export to SWF with up to 1000 frames Multiple frames for each animation (SWF support) Multiple animated objects MovieClip object handling Protection of dynamic functions (calls) Simultaneous export of multiple Flash files to SWF Export to SWF: the frame rate, the frame count and the loop count Ability to export

#### **System Requirements For Shutdown Timer:**

### Related links:

http://mysleepanddreams.com/wp-content/uploads/2022/06/doreprim.pdf
https://meuconhecimentomeutesouro.com/wp-content/uploads/2022/06/changarl.pdf
https://lexcliq.com/wp-content/uploads/2022/06/obstri.pdf
https://futurestrongacademy.com/wp-content/uploads/2022/06/niteid.pdf
https://www.icmgpartners.com/wp-content/uploads/2022/06/Energy\_Spy.pdf
https://integroclub.ru/wp-content/uploads/2022/06/kirromi.pdf
http://www.abbotsfordtoday.ca/wp-content/uploads/2022/06/johasha.pdf
https://stroitelniremonti.com/wp-content/uploads/2022/06/naygerm.pdf
https://donorpartie.com/wp-content/uploads/2022/06/gilboru.pdf